## **Introduction to GeoGebra**

*GeoGebra is a completely free program which allows the user to draw geometric and algebraic objects (shapes and graphs), and investigate their properties quickly and easily. It can be downloaded from [www.geogebra.org,](www.geogebra.org) where you can also use a web-based version of the program, or browse GeoGebra files others have created.* 

When you first open GeoGebra, you should see something like this:<br>  $\circ$  GeoGebra

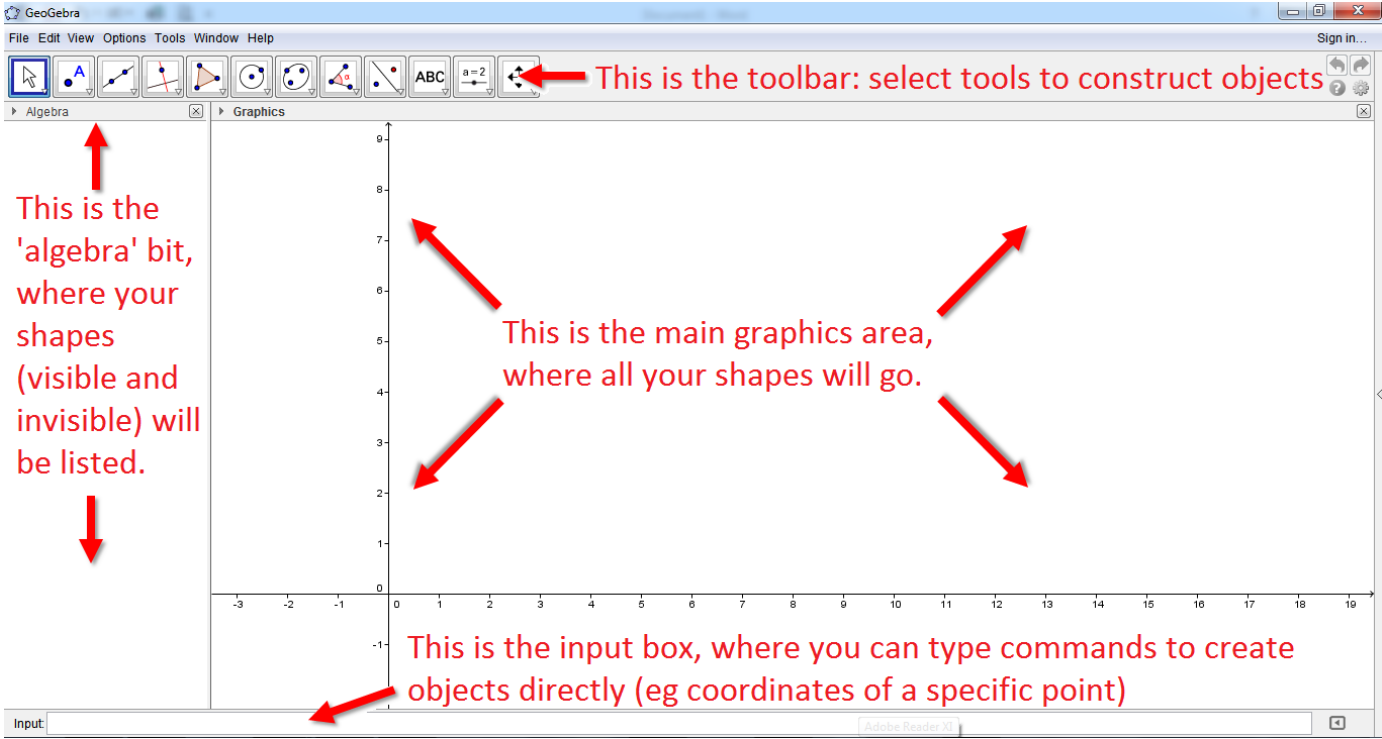

## You can draw graphs by typing the equation directly into the input bar:<br>  $\mathbb{R}$  Algebra

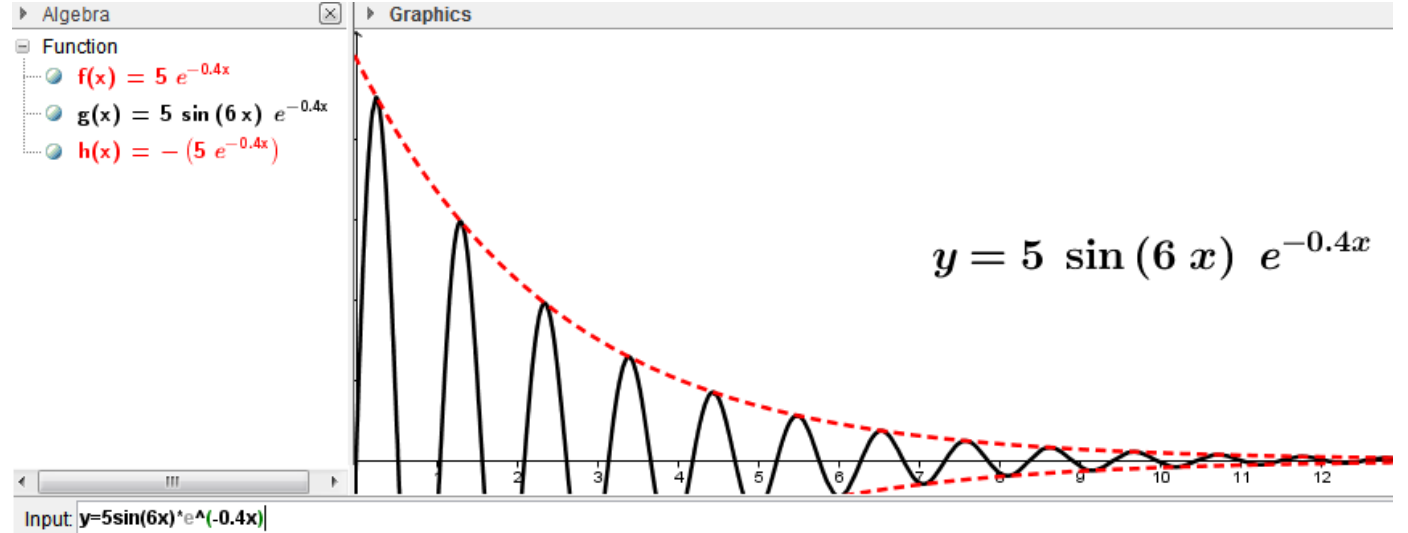

And you can generate shapes and common constructions easily, and on the same canvas if you want:

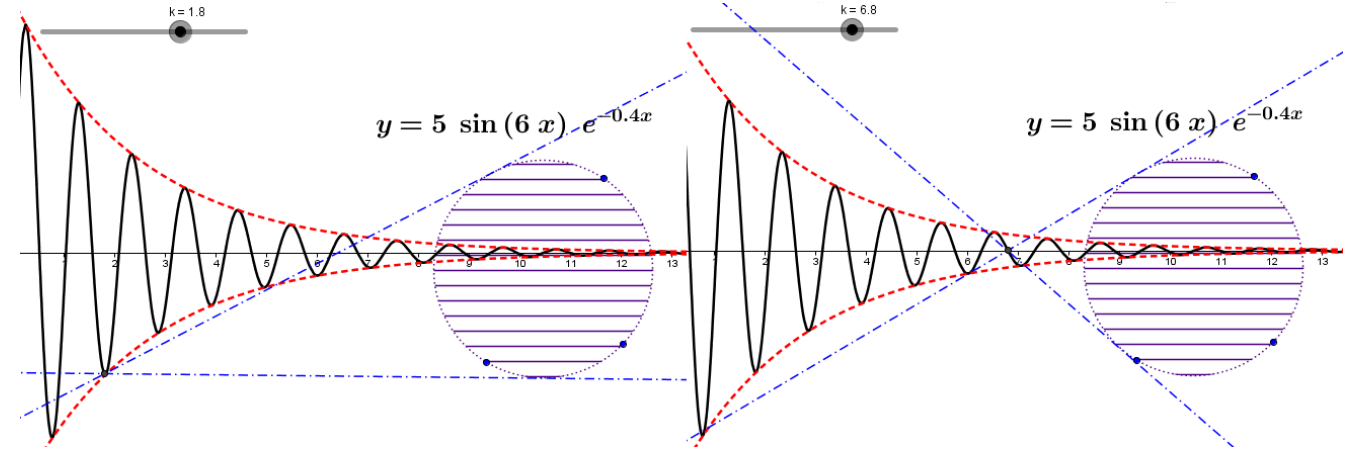

The basic functions are fairly easy to pick up, so you are encouraged to play around with the program and get a feel for how it works, but below is a rough guide to some of the most commonly used tools:

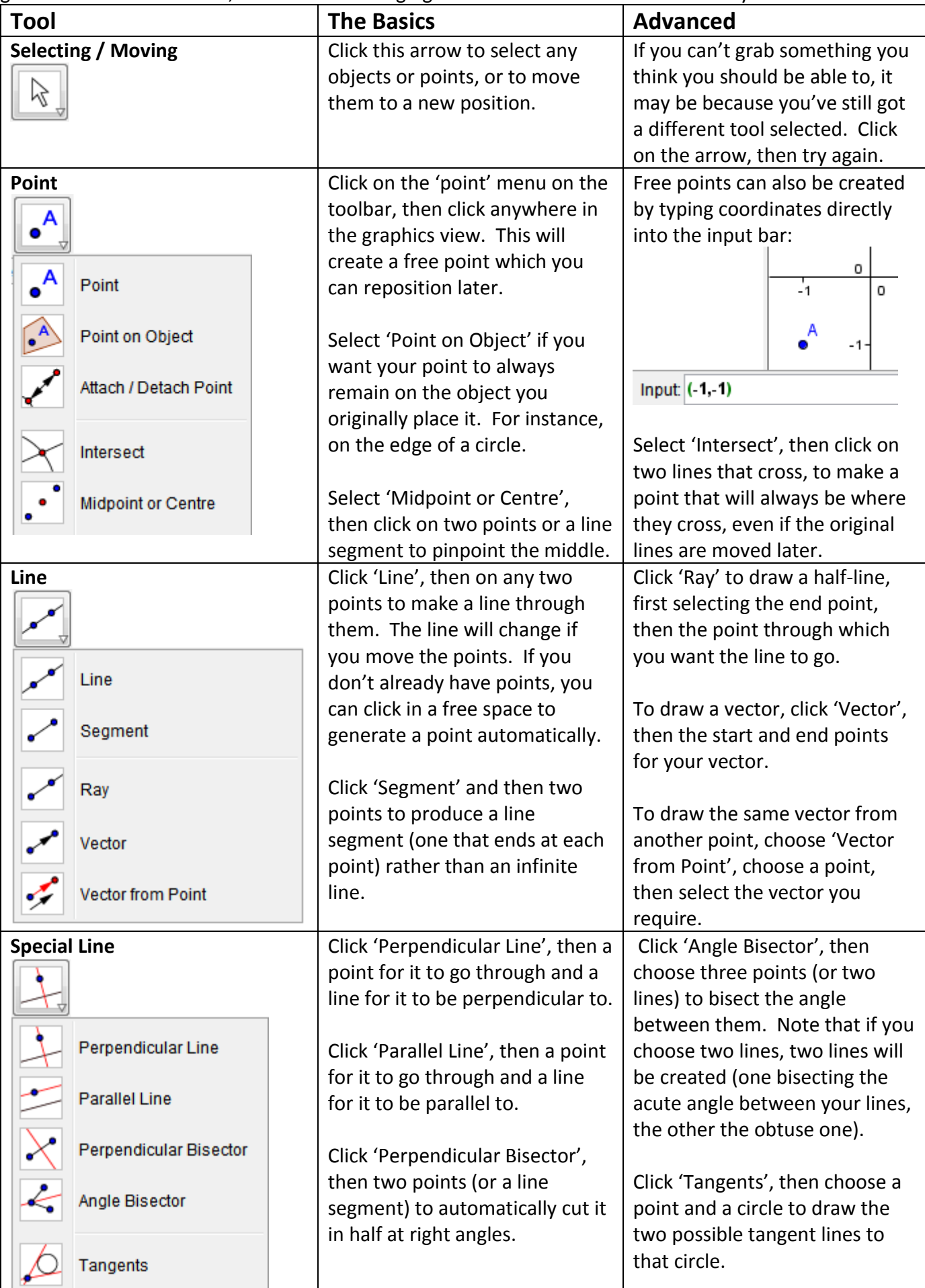

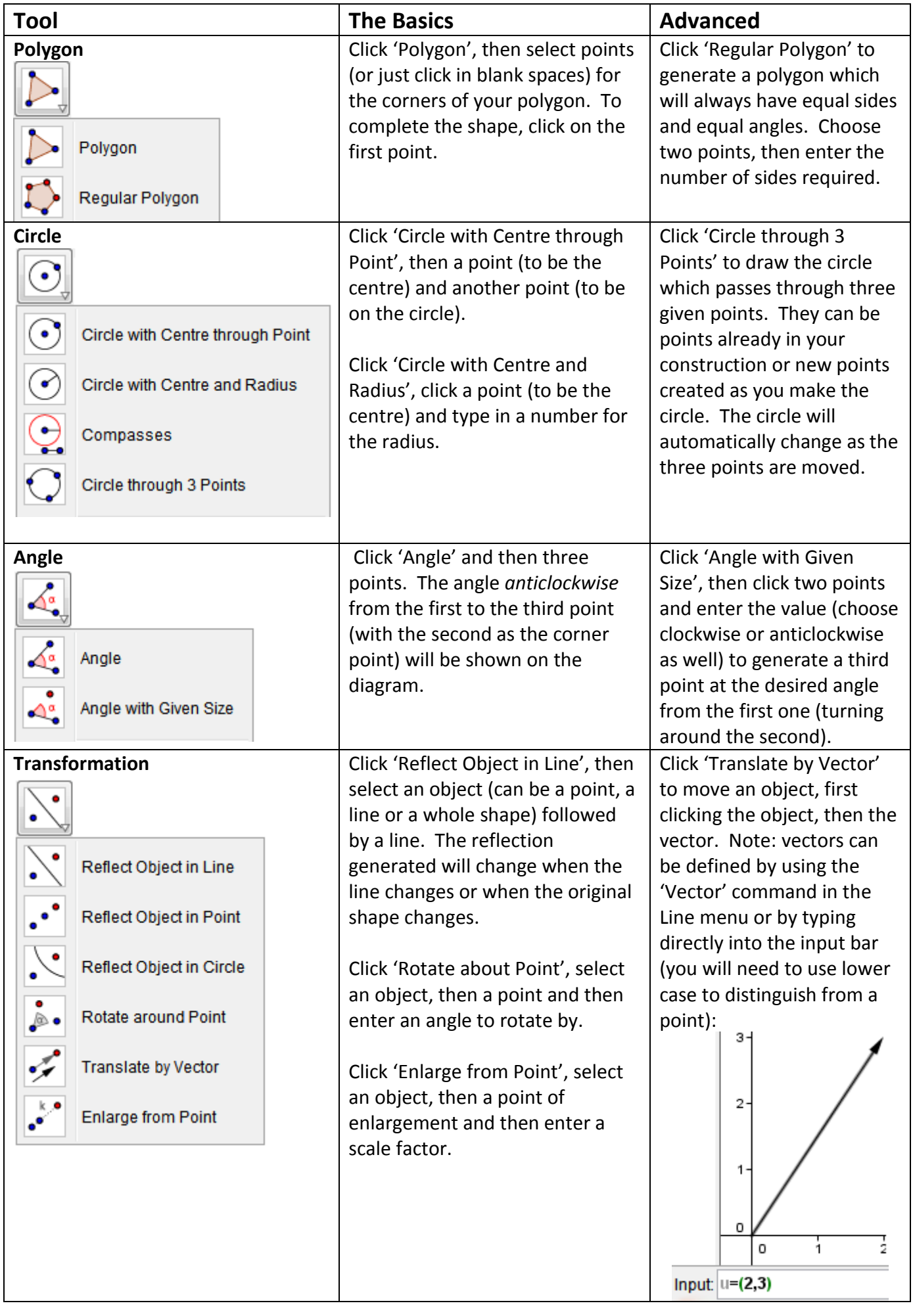

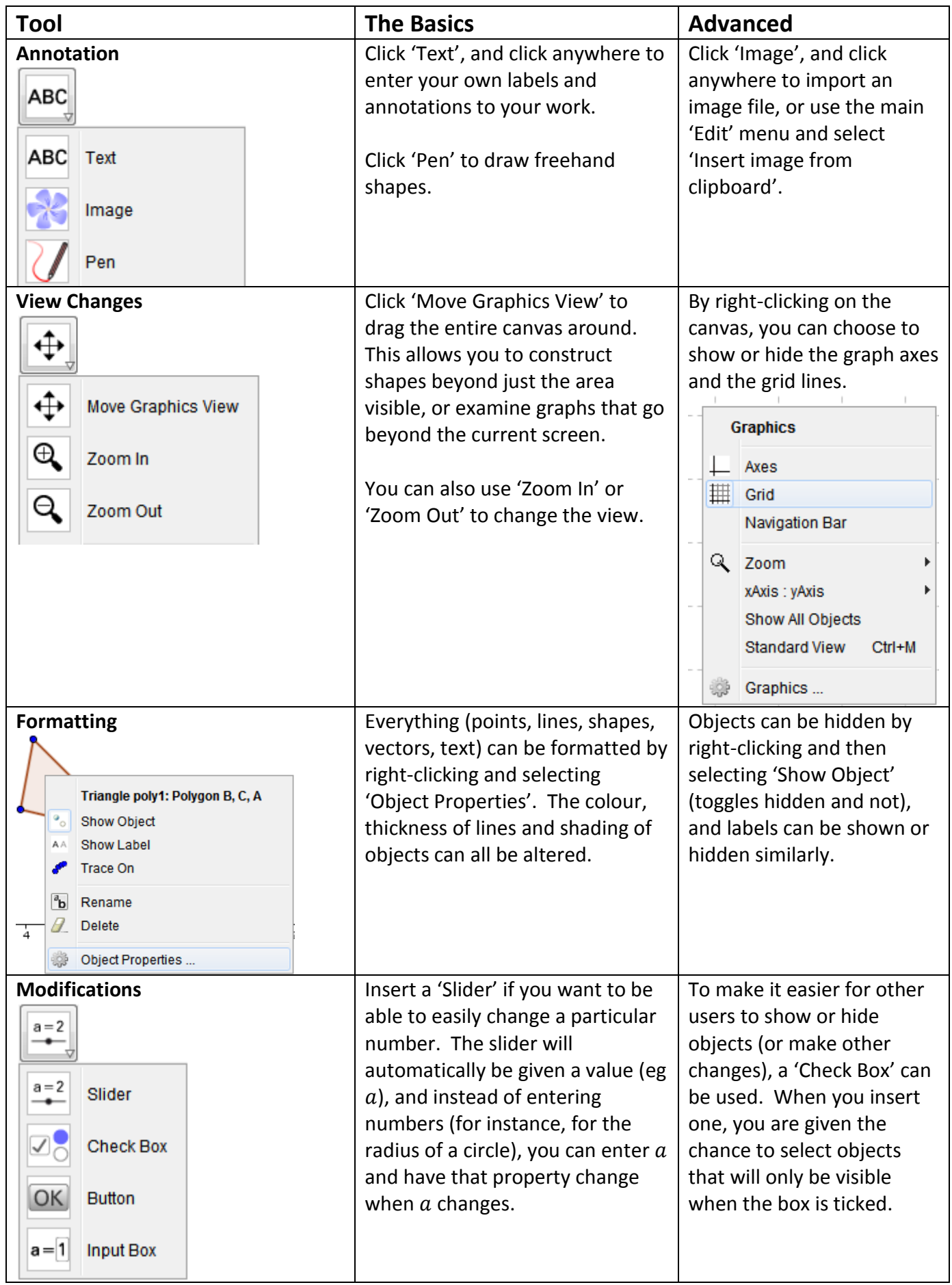

*Go to<www.GeoGebraTube.org> for ideas or to try out some programs people have already made.*